# Annexe : Introdu
tion à E-LOTOS

G. Leduc, A. Jeffrey et M. Sighireanu<sup>1</sup>

Résumé : Cette annexe a pour but de présenter les éléments prin
ipaux du langage ISO E-LOTOS, qui est une révision du langage ISO LOTOS. Les améliorations apportées par E-LOTOS sont entre autres : la modélisation du temps, un système de modules, des types de données fon
tionnels, la gestion d'ex
eptions, la présen
e de onstru
tions impératives, et quelques nouveaux opérateurs ou extensions d'opérateurs. E-LOTOS est présenté en deux parties : le langage de base et le langage des modules.

Motslé : E-LOTOS, tutoriel

#### 1. Introdu
tion

Le langage formel ISO LOTOS [BOL 87, ISO 89] est composé d'une algèbre de processus (basée sur CCS [MIL 89] et CSP [HOA 85]) pour décrire les comportements, et d'un langage algébrique (ACT ONE [EHR 85]) pour décrire les types abstraits de donnée. Ce langage est mathématiquement bien défini et expressif : il permet la des
ription du parallélisme, du non déterminisme, et des communications synchrones et asynchrones. Les spécifications peuvent être écrites à différents niveaux d'abstraction et dans différents styles. De bons outils existent pour vérifier les spécifications et générer du code. Malgré cela, LOTOS a été révisé par l'ISO [ISO 00] afin de tenir compte des remarques des utilisateurs qui ont ritiqué quelques aspe
ts te
hniques du langage, ainsi que sa onvivialité en pratique.

<sup>&</sup>lt;sup>1</sup>Guy Leduc : Université de Liège, Institut Montefiore, B28, B-4000 Liège, Belgique, courriel : leduc@montefiore.ulg.ac.be. Alan Jeffrey : DePaul University, 243 S. Wabash Ave, Chicago 60604, USA, courriel : ajeffrey@cs.depaul.edu. Mihaela Sighireanu : Université Denis Diderot (Paris 7) - LIAFA, 2, pla
e Jussieu F-75251 Paris Cedex 5, ourriel : Mihaela. Sighireanu@liafa.jussieu.fr

 $\overline{4}$ La classe hermes

Une onnaissan
e minimale de LOTOS est présupposée. Toutefois, nous rappelons la syntaxe du LOTOS de base (i.e. LOTOS sans types de données) et en donnons une description sommaire. Un *processus* LOTOS  $(\Pi)$  est défini par la liste des *portes de communication*  $(G)$  avec son environnement et par son *comportement* (B). Les comportements sont construits par l'algèbre de pro
essus LOTOS selon la syntaxe suivante :

# $B$  ::  $\equiv$  stop  $\lceil$  exit  $\rceil$  ii [G j  $\lceil G \rceil$  or  $\lceil G \rceil$  is  $B$  if  $B$  if  $G$  if  $B$  if  $B$  if  $B$  if  $B$  if  $B$  if  $B$  if  $B$  if  $B$  if  $B$  if  $B$  if  $B$  if  $B$  if  $B$  if  $B$  if  $B$  if  $B$  if  $B$  if  $B$  if  $B$  if  $\rm n$ ide G $\rm n$  in  $\rm B$  |  $\rm B$   $\rm \gg B$  |  $\rm \bar{B}$  |  $\rm \geq$   $\rm \bar{D}$

La sémantique informelle peut être définie comme suit :

- Blocage : stop est un comportement inactif.
- $\overline{\phantom{a}}$  Termination : **exit** est un comportement qui se termine avec succès par l'exécution d'une action sur la porte de terminaison  $\delta$  avant de se bloquer.
- L'instanciation de processus :  $\Pi[G^*]$  instancie la définition de ce processus avec les parametres portes  $\sigma$  .
- Le préfixage par une action :  $G$ ; B est un comportement qui exécute l'action de communication par  $G$ , puis se comporte comme  $B$ .
- Le préfixage par action interne :  $\mathbf{i}$ ; B est un comportement qui exécute l'action interne i, puis se comporte comme B.
- Le choix externe :  $B_1$  []  $B_2$  est un processus qui se comporte comme  $B_1$ ou comme $\mathcal{B}_2$ selon l'environnement.
- $-$  rarallelisme :  $D_1$   $\perp$  LG  $\perp$   $\perp$   $D_2$  est la composition parallele de  $D_1$  et  $D_2$ avec synchronisation sur les portes dans l'ensemble  $G^*$ .
- $-$  Abstraction: more  $G$  in  $D$  cache toutes les actions effectuant des communications sur les portes de l'ensemble  $G^*$  dans le comportement B, c'est-à-dire que ces actions sont renommées par l'action interne i.
- Activation :  $B_1 \rightarrow B_2$  est la composition séquentielle de  $B_1$  et  $B_2$ , c'est-àdire que  $B_2$  peut démarrer quand  $B_1$  a terminé avec succès.
- Désactivation :  $B_1$  [>  $B_2$  permet à  $B_2$  de désactiver  $B_1$  pour autant que  $B_1$  ne se soit pas terminé avec succès.

Les deux améliorations substantielles de E-LOTOS par rapport à LOTOS portent sur les types de données et sur la modélisation du temps. En effet, LOTOS ne permet pas de dé
rire des systèmes temps réel. De plus, les types de données algébriques ne sont pas très onviviaux, ni modulaires ; ils peuvent onduire à des spé
i
ations équationnelles indé
idables et ils ne permettent pas de dénir des opérations partielles.

Par exemple, un simple routeur de paquets omposés d'un hamp de donnée

et d'une adresse était typiquement défini comme suit en LOTOS :

```
process revuest in provided in provided in the contract of the contract of the contract of the contract of the
  inp ?p :pa
ket ;
  ( [getdest(p) = L] -> left !getdata(p); Router [inp, left, right]
     [J [getdest(p) = R] -> right !getdata(p); Router [inp, left, right]
  )
endpro
```
Cette définition n'est pas très lisible pour un non expert en LOTOS. Ceci est dû à l'usage conjoint de l'opérateur de choix et de prédicats de sélection pour spécifier un simple opérateur if-then-else. Le pire est toutefois ailleurs. La description d'une structure de donnée aussi simple que le paquet ('packet') conduirait à la spécification suivante :

```
type Patrick is defined and the contract of the contract of the contract of the contract of the contract of the contract of the contract of the contract of the contract of the contract of the contract of the contract of th
      pa
ket; dest
   opnsmkpa
ket : dest,data -> pa
ket
      getdest : pa
ket -> dest
      getdata : pa
ket -> data
      L : \rightarrow dest
    eqns forall p :pa
ket, de :dest, da :data
       ofsort pa
ket mkpa
ket (getdest (p),getdata (p)) = p
       ofsort dest getdest (mkpa
ket (de; da)) = de
       ofsort data getdata (mkpa
ket (de; da)) = da
   endeqnsendtype
```
En E-LOTOS, le même système pourrait être décrit comme suit :

```
type dest is L at the second product is larger to the larger of the larger \simtype parameter is the state of the state of the state of \mathcal{A}producer in the set of the set of the contract of the contract of the contract of the contract of the contract of the contract of the contract of the contract of the contract of the contract of the contract of the contract
     var p :pa
ket
        inp ?p ;

ase p.de is
                   L \rightarrow left !p.da
               | R -> right !p.da
         end
ase ;
         Router [inp, left, right]
    endvarendpro
```
On remarquera que :

- Les portes du pro
essus `Router' sont expli
itement typées.
- Les champs du paquets sont accessibles par des fonctions prédéfinies de syntaxe simple, plutôt que par des opérations de sélection à créer expliitement.
- La portée de la variable `p' est rendue expli
ite par une dé
laration lo
ale de variable (var).
- L'instruction case est rendue explicite, alors qu'elle n'était qu'implicite par l'usage onjoint des prédi
ats de séle
tion et de l'opérateur de hoix.
- L'appel récursif a été déplacé en dehors de l'opérateur case, évitant ainsi de le dédoubler.
- Les définitions du type 'dest' comme une union, et du type 'packet' comme un enregistrement sont explicites, et nettement plus courtes.

Le langage E-LOTOS est un langage à deux niveaux. Le niveau supérieur est le langage des modules, qui sera décrit dans la section 3. Le niveau inférieur est le langage de base, qui se dé
ompose à son tour dans un langage pour la spécification des données et un langage pour la spécification des comportements. Ces deux deux parties du langage de base partagent beau
oup de leur onstru
tions, ar les expressions de données onstituent une souslasse de comportements. Le langage de base sera décrit dans la section 2. Comme LOTOS, E-LOTOS est mathématiquement bien déni. Pour le langage de base sont définies les sémantiques statique et dynamique des expressions de données et de omportements. Pour le langage de modules est dénie la sémantique statique des modules et des interfa
es, ainsi que la mise à plat des modules. Nous présenterons plus de details sur la sémantique à la fin de chaque section.

Le langage E-LOTOS décrit dans la norme internationale [ISO 00] est basé

en grande partie sur la proposition de LOTOS temps-réel ET-LOTOS [LÉO 97, LÉO 98a, LÉO 98b, sur la proposition de LOTOS avec types de données fonctionnels [JEF 95a, JEF 96a], et sur l'ajout d'exceptions [GAR 96b]. Un grand nombre de onstru
tions de langage, notamment les onstru
tions impératives, sont basées sur le langage proposé dans [GAR 96a]. La première version intégrée d'un noyau du langage avec sa sémantique a été proposée dans [JEF 96b].

#### 2. Le langage E-LOTOS de base

Une spécification dans le langage de base comprend un ensemble de  $d\acute{e}cla$ rations. Ces déclarations peuvent être structurées au niveau des modules (Cf. section 3).

Les déclarations sont de trois sortes : déclarations de type, déclarations de fonctions (*function*), et déclarations de processus (*process*). Dans le langage de base, tous les identi
ateurs de types, de onstru
teurs, de fon
tions et de pro
essus doivent être uniques : la gestion de la sur
harge des noms est faite au niveau du langage de modules.

#### Dé
laration de type

Une déclaration de type est soit la définition d'un type synonyme, soit la dé
laration d'un type de donnée.

Un type synonyme déclare un nouvel identificateur pour un type existant :

#### type ode renames nat endtype

Dans ce cas, code et nat sont synonymes. Ils sont interchangeables. Nous pouvons utiliser code et nat comme un seul type (par exemple, toute fonction requérant un code acceptera un nat). Plus généralement, l'égalité des types est structurelle en E-LOTOS, et non par nom.

Par ailleurs, nous pouvons déclarer une liste d'entiers comme un type de donnée récursif :

> type in the interest is a simple nil | cons (int, intlist) endtype

Les déclarations de types de données définissent de nouveaux types, en énumérant tous les onstru
teurs de e type. Puisqu'il peut y avoir plus d'un

onstru
teur, nous pouvons dénir des types union, omme suit :

type pdu is send (packet, bit) | ack(bit) endtype

Notons encore que le langage de base ne fournit *aucun* mécanisme de définition de type paramétré. Ceci est du ressort du système de modules. De même, le système de modules offre une riche collection de types prédéfinis (bool, nat, int, rational, float, char, string), ainsi que des schémas de définition pour les types énumérés, enregistrement, ensembles et listes. (Cf. section 3.6).

### Déclarations de fonctions

Une déclaration de fonction définit une nouvelle fonction, qui peut être utilisée dans les expressions de donnée. Par exemple :

```
fun
tion re
e
t (p :point) : point is
  (x=>p.y,y=>p.x)
```
Les paramètres de fonctions sont donnés par des listes de variables typées. Une fon
tion peut avoir plusieurs paramètres et peut renvoyer une liste de résultats (dans un type enregistrement). Par exemple (nous dénirons les détails plus loin) :

```
type PairOfIntLists is (intlist,intlist) endtype
fun
tion partition (x :int,xs :intlist) : PairOfIntLists is
  varless : intlist := (* tous les xs inférieurs à x *) ...,
    gtr : intlist := (* tous les xs supérieurs à x *) ...
  in(less,gtr)
  endvarendfunc
```
En utilisant le prefixage par '?' pour marquer une *occurrence de liaison* (affectation) de variables, nous pouvons appeler cette fonction comme dans l'exemple suivant :

```
tion quickly interested and the control of the control of the control of the control of the control of the control of the control of the control of the control of the control of the control of the control of the control of
              nil ->nil
         | \text{cons}( ?y, ?ys) \rightarrowvar l :intlist, g :intlist
                        ( ?<sup>l</sup>, ?<sup>g</sup>) := partition (y, ys);append (qui
ksort (l),
ons (y,qui
ksort (g)))
endfun
```
Ce style de fon
tion est très ommun, de telle sorte que le langage fournit une notation onviviale pour l'exprimer, en utilisant des paramètres in et out. Par exemple, la fonction 'partition' aurait pu être écrite comme suit :

```
fun
tion partition (in x :int, in xs :intlist,
                     out less :intlist, out gtr :intlist) is
  ?less := (* tous les xs inférieurs à x *) ...;
  ?gtr := (* tous les xs supérieurs à x *) ...
endfunc
```
et ensuite utilisée dans 'quicksort' ainsi :

partition  $(y, ys, ?l, ?g);$ 

Les fonctions peuvent générer des exceptions qui devront être déclarées dans l'entête de la fonction comme dans l'exemple suivant :

```
tion tion (xs : interest) : interest is the state of the state of the state of the state of the state of the s
    case xs is
            nil -> raise Hd
         \vert \text{cons}( ? \mathbf{x}, \mathbf{any} : \text{intlist}) \rightarrow \mathbf{x}end
aseendfun
```
Quand une telle fonction est appelée, l'exception 'Hd' doit être instanciée. Par exemple, l'expression suivante va générer l'exception 'Foo' :

```
hd (nil) [Foo]
```
Les ex
eptions peuvent porter plusieurs valeurs dont les types doivent être spécifiés à la déclaration de l'exception. Par exemple :

```
tion for the string of the string of the string of the string of the string of the string of the string of the
   raise Foo ("Hello world")
             Foo("Hello world")
endfunc
endfun
```
Toute ex
eption dé
larée sans type se voit attribuer par défault le type enregistrement vide () (Cf. se
tion 2.2).

Rappelons que les déclarations de fonctions ne constituent qu'une souslasse des dé
larations de pro
essus.

### Déclarations de processus

Les déclarations de processus sont très similaires aux déclarations de fonctions, ar elles ontiennent entre autres une liste de paramètres valeurs (in et out) et une liste d'exceptions typées que le processus peut générer. Cependant, il existe deux différences importantes entre fonction et processus : les processus peuvent ommuniquer par des portes et peuvent avoir un omportement temps-réel. Par exemple, un simple compteur est défini comme suit :

> process counter counter in the counter of the counter of the counter of the counter of the counter of the count up ;  $(down || ||$  Counter  $[up, down])$ endpro

Les comportements de processus sont discutés en détail dans la section 2.4.

#### 2.2. Type 2.7. 2

Expressions de types

Nous avons déjà rencontré quelques expressions de types. Par exemple :

- Le type de donnée 'intlist' et le type synonyme 'code' sont tous deux des *identificateurs de types*. Les types primitifs int et string sont également des identi
ateurs de types.
- Le type  $(x=)\text{float}, y=\text{float}}$  est un type enregistrement muni des champs  $'x'$  et  $'y'$ .
- Le type  $(int, intlist)$  est un *type paire* : en fait, c'est une notation compa
te pour le type enregistrement (\$1=>int,\$2=>intlist), que l'on utilise lorsque les noms des champs sont sans importance. Ils ont alors implicitement les noms '\$i', où i est la position du champ dans l'enregistrement.

Les types enregistrement sont *extensibles*. Par exemple, (name=>string, etc) est un type enregistrement ayant au moins un hamp de type string, mais qui peut être étendu de façon à ontenir d'autres hamps.

En plus des identi
ateurs de types et des types enregistrement, il existe deux types spé
iaux :

- Le type sans valeurs, none, utilisé pour donner une fonctionnalité aux pro
essus qui ne se terminent pas tels que stop ou `Counter'. Le type none est le type par défaut d'un processus n'ayant aucun paramètre out.
- $\mathcal{L}$  Le type universel,  $\mathbf{any}, \mathbf{qui}$  est un supertype de tous les autres types.

#### Sous-typage

Le langage de base permet le *sous-typage*. Le sous-typage sur les enregistrements est disponible par onstru
tion dans la sémantique : le type enregistrement (et
) est un supertype de tous les types enregistrement. Par exemple, le type (name=>string, etc) est un enregistrement avec au moins le champ 'name' de type string. Ce type enregistrement peut être étendu à plusieurs soustypes tels que (name=>string,age=>int,et
) ou (name=>string,age=>int). Remarquons la diéren
e entre es deux derniers types : le premier peut à son tour être étendu, alors que le se
ond ne le peut plus.

Le type none est le type le plus spécialisé, et any est le plus général. L'ensemble des types forme donc un treillis. Puisqu'un type enregistrement ayant un hamp de type none ne peut avoir au
une valeur (vu qu'un de ses hamps ne peut en avoir aucune), nous pouvons l'identifier à none. Par exemple, la paire (none, int) n'a pas de valeur et est donc équivalente au type none. Ceci signifie aussi que le type enregistrement à un champ (none) est le type enregistrement le plus spécialisé, et que (etc) est le type enregistrement le plus général.

Par exemple, stop est un omportement de type exit (none). Ce qui signifie qu'il ne se termine pas. Puisque (none) est le moins général des types enregistrement, nous pouvons utiliser stop à tout endroit où un pro
essus requiert un type enregistrement quel
onque.

De façon similaire, si  $G$  est une porte de type (etc), nous pouvons communiquer des valeurs de tout type enregistrement par G. Le fait que le type par défaut d'une porte soit (et
), permet ainsi aisément d'être ompatible ave LOTOS où les portes sont non typées.

#### 2.3. Expressions de données

Contrairement à LOTOS, E-LOTOS considère les fonctions comme des proessus parti
uliers qui ne ommuniquent pas et s'exé
utent de façon instantanée. Le langage des expressions est don très similaire au langage des omportements, et partage avec celui-ci de nombreux aspects tels que le filtrage des valeurs (*pattern-matching*), la génération et la capture d'exceptions, les onstru
tions impératives.

#### Formes normales

Une forme normale est une expression de donnée qui ne peut plus être réduite. Par exemple  $1+1$  n'est pas une forme normale, mais 2 l'est. Une forme normale est une des formes suivantes :

- Une constante primitive, telle que "Hello world" ou 2, appartenant à un des types de données primitifs.
- $-$  Une variable, telle que 'x' ou 'gtr'.
- Un enregistrement de formes normales, comme  $(x=>1.5, y=> -3.14)$ , () ou (5,nil()) (
e dernier n'est qu'une notation ompa
te pour  $($1 = > 5, $2 = > \text{nil}()).$
- Un constructeur appliqué à une forme normale, comme 'nil()' ou  $\text{cons}(5,\text{nil}())'$ .

Nous utiliserons <sup>N</sup> pour représenter une forme normale, et (RN) pour un enregistrement de formes normales.

#### Filtrage

Le langage des expressions inclut une opération case, qui permet le branhement selon la valeur d'une expression. Par exemple, nous pouvons obtenir la tête d'une liste omme suit :

```
case xs is
    nil -> raise Hd
  \vert cons (?x, any : list) -> x
endcase
```
Cette opération case prend en entrée une expression (ici 'xs') et, en fonction de sa valeur, effectue le branchement vers la possibilité dont le filtre (pattern) onvient à la valeur. Dans l'exemple, si la valeur de `xs' est la liste vide, le premier filtre convient et l'exception 'Hd' est générée. Si 'xs' n'est pas vide, c'est le second filtre qui convient, et 'x' sera liée à la tête de liste, et renvoyée omme résultat de la fon
tion.

Les filtres de l'expression case sont évalués dans l'ordre, du premier au dernier jusqu'à ce que l'un convienne. Si aucun filtre ne convient (ce qui ne peut être le as dans l'exemple i-dessus), une ex
eption spé
iale `Mat
h' est générée.

Remarquons que 'cons (?x, any : list)' est un filtre structuré. Au plus haut niveau, nous trouvons le constructeur de listes 'cons', appliqué à un filtre d'enregistrement qui inclut les filtres élémentaires '?x' et 'any :list'. Pour qu'une liste convienne à ce filtre, elle doit avoir la forme 'cons(hd,tl)'.

Nous autorisons aussi la présen
e des expressions de données dans les ltres. L'usage le plus fréquent correspond à des filtres constants, par exemple :

```
case x is
     !0 \rightarrow "zero"| any :int -> "nonzero"
```
L'exemple suivant illustre l'intérêt d'avoir une expression comme filtre. Il montre omment tester si une liste est un palindrome en utilisant une fon
 tion qui inverse une liste :

```
! \text{reverse}(xs) \rightarrow " \text{palindrome}"| any : list -> "nonpalindrome"
endcase
```
Nous verrons dans la section 2.4 que cette construction est aussi particulièrement utile lors des ommuni
ations entre pro
essus.

Les filtres peuvent être typés explicitement, ce qui est utile en présence de sous-typage. Par exemple, si nat était un sous-type de int, nous pourrions construire une instruction case pour décider si une valeur est un naturel ou  $non:$ 

```
any :nat -> "natural"
| any :int -> "integer"
```
A nouveau, l'intérêt principal est au niveau des communications.

Un filtre peut avoir l'une des formes suivantes :

- $-$  Une variable à lier, telle que '?x'.
- Une expression omme ` !0' ou ` !reverse(xs)'.
- Le filtre joker typé 'any :  $T'$ .

> $-$  Un filtre d'enregistrement, comme  $(x=>?px, y=>?py)$ , (), ou  $(?x, any : T)$

(ce dernier notation est juste une compacte pour  $($1 = > ?x, $2 = >any : T).$ 

- Un filtre d'enregistrement extensible, comme (x=>?px,etc), (etc), ou (?x,etc) où etc est un filtre qui peut correspondre à la liste de tous les autres champs. Remarquons la différence entre (?x, any :T) et  $(?x, etc)$ : seul un enregistrement à deux champs pourra correspondre au premier, alors que tout enregistrement ayant au moins un champ pourra correspondre au second.
- Un filtre enregistrement avec une clause as qui lie une partie de l'enregistrement, comme dans :  $( ?all as ?x, etc) ou ( ?x, ?all as etc).$
- Un constructeur appliqué au filtre, comme 'nil' ou 'cons(?x, any :list)'.
- Un filtre explicitement typé, comme '?y : int'.
- Un filtre conditionnel, comme '?y : int [y < 10]' qui accepte tout entier inférieur à 10.

L'opérateur case permet aisément de construire d'autres opérateurs, comme l'instruction if. L'expression suivante :

# if E then  $E_1$  else  $E_2$  endif

peut être transcrite comme suit :

```
case E is
    true -> E_1| any : bool -> E_2endcase
```
Idem pour les instructions elsif :

if  $E_1$  then  $E_2$  elsif  $E_3$  then  $E_4$  else  $E_5$  endif

peut être transcrit comme suit :

if  $E_1$  then  $E_2$ else if  $E_3$  then  $E_4$  else  $E_5$  endif endif

### Exceptions

Les expressions peuvent générer des exceptions qui signalent certaines erreurs. Par exemple, dans la fonction 'hd', une exception sera générée si l'on tente d'accéder à la tête d'une liste vide.

Les exceptions se propagent jusqu'au niveau le plus haut de la spécification, sauf si elles sont capturées par un *gestionnaire d'exceptions* décrit au moyen de l'opérateur trap. Par exemple, si nous déclarons la fonction suivante :

```
\mathbf{f} is interesting to the interest of \mathbf{f} is introduced to interest of \mathbf{f}trapexperimental experimental experimental experimental experimental experimental experimental experimental experimental experimental experimental experimental experimental experimental experimental experimental experimental e
      in
              hd (xs) [Hd]
        endtrap
endfun
```
alors 'hd0 (cons(a, as))' renvoye 'a', et 'hd0 (nil)' renvoye 0, puisque l'exception 'Hd' générée par 'hd' est capturée par le gestionnaire.

Les exceptions sont typées par le type des valeurs qu'elle porte. Ainsi, le traitement de l'ex
eption peut dependre de es valeurs :

```
trapexecution extensive intervals in the second of the second second intervals are a second to the second second s
              !0 -> "minor error"
          | !1 -> "major error"
          | any : int -> raise Unknown (code)
      end
ase. . . .
```
endtrap

Nous pouvons aussi dé
larer plus d'une ex
eption dans un seul gestionnaire :

```
trapexecutive food is entirely and contact the contact of the contact of the contact of the contact of the contact of the contact of the contact of the contact of the contact of the contact of the contact of the contact of the
                 extended by the extension bar is expected by the extension of the extension of the extension of the extension of the extension of the extension of the extension of the extension of the extension of the extension of the ext
   endtrap
```
Remarquons que Foo et Bar ne sont capturées que dans  $E$ , et non dans  $E_1$  ni  $E_2$ . Ainsi, si E génère 'Foo' ou 'Bar', le gestionnaire les capture, mais si  $E_1$  ou  $E_2$  génèrent 'Foo' ou 'Bar', ces exceptions ne seront pas capturées.

De plus, nous pouvons écrire un gestionnaire pour la terminaison réussie d'une expression, omme dans l'exemple suivant :

```
trapextending the extending experiment of the experiment of the extending extending the extending of the extending of the extending of the extending of the extending of the extending of the extending of the extending of the ex
        exit (x) \cdots is string) is stringlent (x) \cdots is string to endeavor.
endtrap
```
Cette construction est utile dans le cas où nous voulons que toute exception 'ParseError' générée par  $E$  soit capturée, mais pas les exceptions 'ParseError' générées par `string2int'. Il ne serait pas possible d'é
rire ette expression sans cette capacité à capturer une terminaison réussie. Aucune des deux solutions i-dessous ne onviendrait. La première n'est pas bien typée :

```
string2int (
  trap ex
eption ParseError is 0 endexn
  endtrap
) [ParseError]
) [ParseError℄
```
et la seconde capture l'exception 'ParseError' générée par 'string2int' :

trap ex
eption ParseError is 0 endexn in string in the contract of the contract of the contract of the contract of the contract of the contract of the contract of the contract of the contract of the contract of the contract of the contract of the contract of t endtrap

L'opérateur trap joue donc un double rôle. Il capture les exceptions, mais il sert aussi à les déclarer. Ce qui signifie qu'une exception ne peut s'échapper de sa portée, contrairement à d'autres langages comme SML [MIL 90] où la dé
laration et la apture d'une ex
eption sont séparées.

Remarquons que le seul moyen d'observer une ex
eption est de la apturer. Deux pro
essus ne peuvent se syn
hroniser sur une ex
eption.

### Constru
tions impératives

Le langage des expressions de données est fonctionnel, mais dispose d'expressions qui imitent un langage impératif muni de (ré)affectations. L'expression suivante :

?x :=  $0$ ; ?y := "hello world";

est équivalente au omportement :

 $(x=>0, y=> "hello world")$ 

L'expression impérative la plus simple est l'affectation  $P \rightharpoonup E$ , où  $P$  est un filtre irréfutable (c'est-à-dire, qui filtre toute valeur) et  $E$  une expression. Par exemple :

? $x : = 4$ 

Nous avons vu pré
édemment que nous autorisions les paramètres out omme une notation compacte pour des affectations. Par exemple :

```
partition (y,ys, ?l, ?g)
```
est synonyme de :

 $( ?<sub>l</sub>, ?<sub>g</sub>)$  := partition  $(y, ys)$ 

Il existe un opérateur de omposition séquentielle dont la syntaxe est  $E_1$ ;  $E_2$ . Il ressemble à l'opérateur d'activation (' $\rightarrow$ ') de LOTOS, car il combine deux expressions, mais sa sémantique est un peu différente, car il ne génère au
une a
tion interne i.

L'opérateur var est utilisé pour restreindre la portée des variables, ave la syntaxe 'var ILV in E endvar', où ILV est une liste de variables typées. Par exemple :

$$
\begin{aligned}\n &\text{var x } : \text{int} \\
 &\text{in} \\
 &\text{?x } : = E \text{ ; } x * x \\
 &\text{endvar}\n \end{aligned}
$$

a la même sémantique que  $E * E$ . Il est aussi possible d'initialiser les variables locales. Nous aurions pu écrire :

```
---
 x * xendvar
```
Un opérateur d'itération (de boucle) est également présent dans le langage. Il permet d'exprimer des processus récursifs sans nommer explicitement le proessus, e qui est un avantage par rapport à LOTOS. Les bou
les peuvent avoir des variables lo
ales. Ces variables peuvent être initialisées, et doivent être assignées à haque itération de la bou
le. Une bou
le peut être interrompue par la ommande break, qui peut porter une valeur. L'exemple suivant montre une

fon
tion impérative qui additionne les entiers d'une liste :

```
fun
tion sum (xs :intlist) : int is
  var ys :intlist :=xs, total :int :=0
  in
    loop
ase ys is
            nil -> break (total)
          \vert \text{cons}( ?z, ?zs) \rightarrow ?\text{total} : \text{total} + z; ?ys : = zsendloopendfunc
```
La bou
le ave interruption se traduit syntaxiquement à l'aide des opérateurs trap et loop. Par exemple, la boucle précédente est une description ompa
te ayant la même sémantique que :

```
transfer and the control of the control of
     example is a second is the state of the contract of the state of the state of the state of the state of the state of the state of the state of the state of the state of the state of the state of the state of the state of t
     loop
          var ys :intlist :=xs, total :int :=0

ase ys is
                        nil -> raise Inner (total)
                    \vert \text{cons}(?z, ?zs) \rightarrow ?\text{total} : \text{total} + z; ?ys : = zsendcase
     endloop
endtrap
```
Les boucles peuvent être nommées, de telle sorte que l'on puisse sortir d'une bou
le qui n'est pas la plus interne :

> loop fred in : : : loop janet in : : :

En outre, le langage possède les bou
les lassiques while et for, qui sont des notations compactes définies à partir de loop. La syntaxe de la boucle while est classique; l'exemple suivant montre la syntaxe pour la boucle for.

```
function fact (n : int): int raises [OutOfRange] is
  if n < 0 then raise OutOfRange endif;
  var x: int, res: int: = 1 in
    for x := 2 while x \leq n by ?x := x+1 do
      res := ?res * xendfor
  endvar
endfunc
```
### 2.4. Expressions de comportement

En ce qui concerne les comportements, les différences principales entre LO-TOS et le langage E-LOTOS de base sont les suivantes :

- Les actions sont devenues des comportements particuliers, ce qui a comme consequence l'unification des deux formes de composition séquentielle (préfixage par une action et activation).
- Des nouvelles constructions sont ajoutées comme le filtrage des valeurs, les exceptions, l'affectation, le temps et quelques autres opérateurs (comme le renommage explicite).

Le langage des comportements peut être vu comme une extension du langage de données selon deux axes : la communication (ou synchronisation) et le temps.

#### $Communication$

Les processus communiquent par des *portes*. Le plus simple processus communicant est celui qui se limite à une synchronisation sur la porte  $G$ : ce qui s'écrit simplement  $G$ . De telles synchronisations peuvent alors se composer séquentiellement, comme dans l'exemple suivant où les actions 'inp' et 'outp'  $\!$  alternent  $:$ 

> loop inp; outp endloop

Les processus peuvent aussi émettre et recevoir des données par les portes, comme dans l'exemple d'un buffer à une place pouvant contenir des nombres

entiers :

```
loop
  var \times \cdot int\mathbf{in}inp ?x ; outp !x
endloop
```
Ici la variable 'x' est liée lors de la communication par la porte 'inp', et est libre lors de la communication par la porte 'outp'. Le comportement résultant opie des entiers de la porte `inp' vers la porte `outp'.

Lors d'une synchronisation sur une porte, on peut spécifier un filtre quelonque pour les valeurs reçues. Par exemple, le omportement :

> $G$ (age=> !28, name=> ?na, address=>(number=>?no, street=>!"Acacia Ave", etc))

se synchronise sur  $G$  avec toute personne agée de 28 ans et habitant Acacia Avenue, et liera les variables `na' et `no' respe
tivement au nom et au numéro. Cet usage des filtres dans les communications justifie les notations '?' et '!' dans les filtres en général.

On peut aussi spécifier un *prédicat de sélection* indiquant si une synchronisation doit être autorisée. Par exemple, pour séle
tionner un quadragénaire résidant à Acacia Avenue, on écrirait :

 $G$ (age=>?a,name=>?na,address=>(street=>!"Acacia Ave",etc))  $[40 < a$  andalso  $a < 49$ ]

Nous avons vu (Cf. processus 'Buffer') que les déclarations de processus spécifient, en plus des paramètres valeur, les portes de communication du proessus. Ces portes peuvent être typées. Par défaut, une porte a le type (et
), et peut donc communiquer des enregistrements de tout type enregistrement :

```
provise overloading example [overloaded] (see is : int, out y : internal)
  overloaded( ?x :int) ;
  overloaded( ?y :bool)
endpro
```
La première communication sur la porte doit se faire avec un (enregistrement ayant un hamp) entier, et la se
onde ave un booléen. Le type de la porte autorise les deux dans ce cas, vu qu'il vaut (etc).

Nous pouvons utiliser les filtres as pour mettre une variable en correspondance avec un sous-ensemble (ou l'ensemble) des champs d'une communication.

C'est parti
ulièrement utile lorsque le type de la porte est un enregistrement extensible. Par exemple, un simple routeur apable de manipuler des paquets ontenant des données de tout type peut s'é
rire :

```
type S is (de=>dest,et
) endtype
type and is ordered the start of the start of \mathbb{R}^nprovided and whose property is the contract of the
  var destination :dest, data :AnyRe
ord
    inp(de=> ?destination, ?data as et
) ;
         L -> left !data
        | R -> right !data
     end
ase ;
    Router [inp, left, right]
endpro
```
# Parallélisme

E-LOTOS herite de LOTOS les opérateurs lassiques de omposition parallèle. Par exemple, deux pro
essus qui sont for
és de se syn
hroniser lors de toute ommuni
ation peuvent s'é
rire :

 $G(\text{address} \rightarrow (\text{number} \rightarrow ?\text{no}, \text{street} \rightarrow !\text{ "Acacia Ave", etc)}, \text{etc})$  $|| G(age-> 28, name-> ?na, address->any :addrType)$ 

Puisque les deux comportements sont forcés de se synchroniser sur la porte G, e système a la même sémantique que :

> $G$ (age=>!28, name=>?na, address=>(number=>?no, street=>!"Acacia Ave", etc))

Les communications peuvent être bidirectionnelles lors d'une synchronisation. Par exemple :

> $G$ (age=>!28,name=>?na,etc); $B_1$  $|| G (age->?a, name->! "Fred", etc) ; B<sub>2</sub>$

a la même sémantique que :

 $G$ (age=>!28,name=>!"Fred",etc); ( ?na :="Fred" ;  $B_1$ ) || ( ?a :=28 ;  $B_2$ )

Les processus parallèles doivent se synchroniser lors d'une terminaison. Par exemple, le omportement suivant se termine immédiatement après que les variables 'x' et 'y' aient été toutes les deux affectées :

$$
?x := 1 || ?y := 2
$$

Deux omportements qui ne se syn
hronisent pas (sauf pour la terminaison) sont les suivants :

```
overloaded(?x : int) ||| overloaded(?y : bool)
```
Ce pro
essus va ommuniquer deux fois via la porte `overloaded' : une fois en acceptant un entier, et une autre fois en acceptant un booléen, sans que l'ordre ne soit pré
isé. Le pro
essus se termine après es deux opérations. Il a la même sémantique que :

> overloaded( ?x :int) ; overloaded( ?y :bool) [] overloaded( $?y : \text{bool}$ ); overloaded( $?x : \text{int}$ )

Remarquons que les variables liées pas les pro
essus parallèles sont toutes les variables liées par les composants, et qu'il n'y a pas de possibilité de communi
ation par partage de variables.

#### Opérateur de parallélisme généralisé

E-LOTOS dispose d'un opérateur de omposition parallèle qui permet la synchonisation explicite d'un sous-ensemble de n processus parmi l'ensemble des pro
essus ommuni
ants :

```
par Ginanistic Band in 1990
  [\Gamma_1] for B_1|| :::
|p_n| = |p_1| = -1endpar
```
Cet opérateur signifie que si un processus  $B_i$  peut exécuter une action sur la porte G, et que cette action est spécifiée dans la liste  $\Gamma_i$  (la liste de synchronisation), alors cette action doit être synchronisée avec les actions des autres omposants de la façon suivante :

- si G est spécifiée dans la liste des degrés  $(G_1 \# n_1, ..., G_p \# n_p)$  avec le dégré n, alors  $B_i$  doit se synchroniser par G avec n-1 autres composants qui ont <sup>G</sup> dans leur liste de syn
hronisation ;

 $\overline{\phantom{a}}$  si G n'apparaît pas dans la liste des degrés, alors  $B_i$  doit se synchroniser ave tous les autres omposants ayant <sup>G</sup> dans leur liste de syn
hronisation.

Par ailleurs, si G n'est pas dans la liste  $\Gamma_i$ ,  $B_i$  peut exécuter G seul, sans synchronisation avec les autres composants  $B_j$ .

# Temps

Les processus ont des comportements temps réel, grâce aux trois constructions suivantes :

- Un type `time', muni d'opérations d'addition et de omparaison,
- Un opérateur wait, introduisant des délais, et
- Une extension de l'opérateur de ommuni
ation, qui le rend sensible au temps qui passe.

Le type de donnée 'time' est un ordre total avec addition. Nous noterons  $d$ une valeur quel
onque de type `time'.

L'opérateur de délai est simplement noté  $\textbf{wait}(d)$ . C'est un processus qui attend *d* unités de temps puis se termine. Par exemple, un processus qui communique par la porte  $G$  à chaque unité de temps s'écrira :

```
loop
 G; wait(1)
endloop
```
Nous pouvons créer un délai donné par la valeur d'une expression wait $(E)$ , omme dans l'exemple suivant :

```
loop
 var x :time
 inG \text{ ?x : wait(x)}endloop
```
De même, nous pouvons introduire un délai non déterministe omme suit :

```
loopin
   G; ?x := any time; wait(x)
 endvar
endloop
```
Les communications peuvent dépendre du temps si l'on ajoute une annotation  $\mathbb{Q}P$ , qui fait correspondre le filtre P au temps auquel la communication se produit. Ce temps est mesuré à partir de l'instant d'a
tivation de la ommuni ation. Par exemple :

```
G \text{ ?x } : \text{int} \mathbb{Q} ?t[t < 3]
```
est un comportement qui accepte un entier (qui sera affecté à la variable 'x'), pour autant que moins de 3 unités de temps se soient écoulées. Par contre,

```
G \text{ ?x :}int@!3
```
est très semblable, mais l'a
tion ne peut se produire qu'à l'instant 3, ar le filtre est réduit à un filtre de valeur définie !3. Ce comportement a la même sémantique que :

```
in
---
  G ?x :int@?t[t = 3]
endvar
```
Ces onstru
tions temporelles sont dire
tement inspirées de ET-LOTOS [LÉO 97], mais ont été adaptées aux nouveaux paradigmes du langage, comme : le fait qu'une action soit un comportement, que la composition séquentielle ne génère plus d'action interne i, la présence du filtrage de valeurs, et la présence d'ex
eptions.

#### Urgence

L'urgence est un concept important : un comportement est urgent s'il ne peut être retardé, par exemple s'il y a un calcul qui doit être effectué immédiatement. La composition séquentielle est urgente. Cela signifie que lorsque le premier comportement se termine, le contrôle est passé au comportement suivant sans attendre. Considérons le pro
essus suivant :

#### loop

```
(loop ti
k endloop [> wait(1)) ;
  (loop to
k endloop [> wait(1))
endloop
```
Il va exécuter un nombre quelconque d'actions 'tick' pendant le premier intervalle de temps, puis au temps 1, le chien de garde l'interrompt et le contrôle est passé à la deuxième bou
le où le pro
essus pourra exé
uter un nombre quel conque d'actions 'tock' jusqu'au temps 2, etc. Le passage d'une boucle de 'tick's à une bou
le de `to
k's (et inversement) est instantané, de sorte qu'on est sûr

qu'aucun 'tick' (respectivement 'tock') ne sera exécuté pendant un intervalle pair (respe
tivement impair).

En E-LOTOS, les actions suivantes sont urgentes :

- l'action interne (i), qu'elle soit écrite explicitement ou qu'elle résulte d'une opération hide,
- $\blacksquare$  la génération d'une exception  $(X)$  et
- $\overline{\phantom{a}}$  l'action de termination  $(\delta)$ .

Toutes es a
tions se produisent immédiatement, sauf lorsqu'il s'agit d'une a
tion terminaison qui doit se syn
hroniser ave la terminaison simultanée des omportements parallèles. Par exemple, le omportement suivant se terminera au temps 2 :

wait(1); exit  $||$  wait(2); exit

La sémantique de l'urgence des exceptions est essentiellement celle du modèle des signaux de Timed CSP [DAV 92].

### *Abstraction*

La syntaxe de l'opérateur hide est celle de LOTOS où l'on a ajouté le typage des portes (dé
larées). Dans l'exemple suivant :

Buffer [inp, mid] || Buffer [mid, outp]

une nouvelle porte `mid' est dé
larée (elle ne peut é
hanger que des entiers ou d'éventuels sous-types) et est a
hée à l'environnement par transformation en a
tions internes i. Cet opérateur préserve la propriété d'urgen
e de tous les *i* ainsi créés, et induit donc l'urgence sur les synchronisations cachées. Ce qui signifie que l'on exprime qu'une synchronisation se produit dès que tous les pro
essus impliqués le permettent. La syn
hronisation sur une terminaison réussie était déjà de e type. Par exemple, le omportement suivant :

```
hide G in
     wait(1); G; B_1 || wait(2); G; B_2endhide
```
a la même sémantique que :

```
wait(2); i;
  B_1 || B_2
```
L'action  $G$  se produit après 2 unités de temps, ce qui correspond au moment où les deux processus peuvent exécuter G. Le comportement suivant :

 $G$ © ?t[t > 3]; B

a la même sémantique que :

```
wait (3) ; ?t :=3; i;
```
A nouveau, le premier instant où <sup>G</sup> est possible est après 3 unités de temps.

Le omportement suivant :

```
G© ?t[t > 3]; B
```
a deux sémantiques possibles selon que le type `time' représente un temps dense ou dis
ret. Si `time' est un synonyme de nombres naturels (modèle de temps discret), le comportement a la sémantique suivante :

wait(4) ; ?t :=4 ; <sup>i</sup> ;

par
e que 4 est le plus petit nombre naturel stri
tement supérieur à 3. Par ontre, si `time' est synonyme de nombres rationnels (modèle de temps dense), le omportement a la même sémantique que

#### wait(3) ; blo
k

La raison pour laquelle ce processus ne peut progresser au delà de l'instant 3 (et ne peut même pas exécuter l'action cachée  $G$ ) est qu'il n'existe pas de plus petit nombre rationnel stri
tement supérieur à 3.

Devoir cacher les synchronisations pour qu'elles se produisent dès que possible est parfois critiqué, car il existe des cas où l'on souhaiterait continuer à observer es portes. Le problème réside dans l'interprétation du terme `observation'. Observer nécessite une interaction, et toute interaction peut créer une interférence non désirée. L'idéal serait de pouvoir rendre une (inter)action visible à l'environnement sans autoriser eluii à interférer. Il existe une solution à ce problème. Il suffit de générer une exception (encore appélée 'signal' dans ce contexte) immédiatement après l'occurrence d'une (inter)action cachée. Considérons deux comportements, 'Producer' et 'Consumer', qui souhaitent se

synchroniser sur l'action 'sync' dès qu'ils sont tous deux prêts à le faire. Nous ajoutons un comportement spécial de surveillance ('Monitoring') de cette action qui se synchronise avec eux et envoie un signal juste après l'occurrence de  $\lq$ sync':

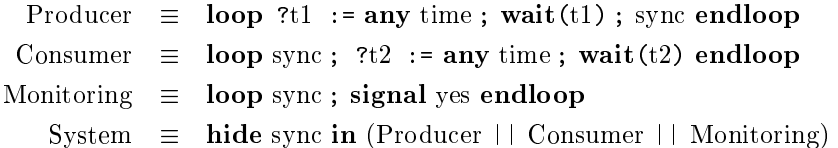

L'opérateur signal est quasi identique à raise sauf qu'il permet au comportement de continuer son exécution après la génération de l'exception (si celle-ci n'est pas capturée par un gestionnaire) : raise  $X$  est en fait une notation ompa
te pour l'expression signal <sup>X</sup> ; blo
k.

### Suspension/Redémarrage

Cet opérateur, proposé dans [HER 98] est une extension de l'opérateur de désactivation de LOTOS, qui permet de reprendre l'exécution du processus suspendu lorsque le pro
essus d'interruption le dé
ide. Sémantiquement, la reprise du processus interrompu s'effectue par le biais d'une exception spécifiée comme paramètre de l'opérateur. Par exemple, dans le omportement suivant :

wait(4);  $B_1$   $[X >$  wait(1); i; wait(2); raise(X)

le comportement à gauche du ' $[X >'$  est suspendu à toutes les unités de temps par l'a
tion interne du pro
essus de droite. La suspension dure 2 unités de temps au bout desquelles le processus de gauche redémarre grâce à l'exception X. Quand un processus est suspendu, il ne peut exécuter aucune action et il ne 'vieillit' pas non plus, c'est-à-dire que le temps ne s'écoule pas pour lui. Dans l'exemple, il en résulte que le pro
essus est redémarré dans l'état suivant après la première suspension :

wait(3) ;  $B_1$   $[X >$  wait(1) ; i ; wait(2) ; raise(X)

et non pas dans l'état

```
wait(1); B_1 |X> wait(1); i; wait(2); raise(X).
```
Le comportement de droite est toujours réactivé dans son état initial lorsque le processus suspendu redémarre, ce qui signifie que les deux comportements suivants ont la même sémantique :

$$
B_1 \quad [X > B_2 \; ; \; \text{raise}(X) \\ B_1 \quad [X > B_2 \; ; \; \text{signal}(X) \; ; \; B_3
$$

Cet opérateur simple peut être utilisé pour spécifier des mécanismes d'interruption plus omplexes où, par exemple, un omportement peut en suspendre plusieurs autres. Considérons le omportement suivant :

$$
(B_1 [X_1 > G_1 ; G'_1 ; \text{raise}(X_1) || || B_2 [X_2 > G_2 ; G'_2 ; \text{raise}(X_2))\n|[G_1, G_2, G'_1, G'_2] ||
$$

Le comportement  $B_3$  controle  $B_1$  et  $B_2$  via les portes  $G_i$  et  $G_i$ .  $B_3$  peut suspendre  $B_1$  par la porte  $G_1$  et le redemarrer par la porte  $G_1$ . Ainsi, il est possible de spécifier des mécanismes d'interruption plus complexes, comme des ordonnan
eurs temps-réels.

Remarquons que l'opérateur de désactivation de LOTOS est un cas particulier de cet opérateur suspension/redémarrage où aucune exception de reprise n'est spécifiée.

#### Renommage

Un opérateur de renommage explicite des actions a été introduit dans le langage. Il permet de renommer des actions observables et des exceptions, sans toutefois permettre de transformer une action de communication en exception ou inversement.

Renommer une a
tion observable peut apporter plus d'expressivité que l'on ne pourrait le croire au premier abord. Le renommage permet plus que le simple changement de nom de porte. Il permet aussi de changer la structure des événements se produisant à une porte, voire même de fusionner deux portes ou d'é
later une porte.

La forme la plus simple de renommage modifie le nom de la porte :

```
rename gate
   G (X=2 !i :iiit) is G (X=2 !i)
  B
endren
```
Remarquons la similitude de syntaxe entre le renommage, la dé
laration de fonction et la capture d'exceptions. Cette forme de renommage est si commune que E-LOTOS en propose une notation ompa
te :

```
rename gate
  G (x=>int) is G'in\overline{B}endren
```
Nous pouvons abstraire un hamp dans le message e
hangé à une porte :

```
rename gate
  G (x=2 \Omega : int, y=2any : bool) is G ( \Omega)
  B
```
Nous pouvons ajouter un champ au message echangé à une porte :

```
rename gate
   G (x=> \alpha) : int) is G (x=> \alpha), y=> \alpha true)
in\boldsymbol{B}endren
```
 $\Gamma$ ous pouvons fusionner deux portes  $\rm{G}$  et  $\rm{G}$  en une nouvelle porte  $\rm{G}$  :

```
renamegate G (x=> : 1 : \text{III} is G(x=> :1,y=> :true)
   gate G (x=> : 1 : \text{III} is G(x=> :1,y=> : laise)
inendren
```
Enfin, nous pouvons aussi éclater une porte  $G$  en deux portes  $G_1$  et  $G_2$ :

```
gate G (x=> ?i :int,y=> !1) is G1( !i)
      \mathbf{G} . The G \mathbf{G} is the \mathbf{G} interval is \mathbf{G} is \mathbf{G} is \mathbf{G} is \mathbf{G} is Given in \mathbf{G}in
     \boldsymbol{B}endren
```
Les ex
eptions peuvent être renommées de façon similaire.

Constru
tions impératives dans les omportements

Comme pour les expressions, ertaines onstru
tions de nature impérative permettent de simplifier l'écriture des processus. L'exemple suivant en donne une illustration :

```
protocol protocol protocol protocol in property of the second second second and problem and a second second second second and second second and second second and second second second second second second second second seco
     var 
ode :pa
ket, data :AnyRe
ord
        down(de=>?code, ?data as etc) ;
             up !data; down(de=>?code, ?data as etc)
    endvarendpro
```
#### 2.5. Aspe
ts sémantiques

La sémantique statique du langage de base est onstruite à partir de jugements tels que  $\mathcal{C} \vdash E \Rightarrow \text{exit}(T)$ . Un tel jugement signifie 'dans le contexte des déclarations  $C$ , l'expression  $E$  a pour type  $T'$ . Par exemple :

```
1 \Rightarrow float, x \Rightarrow float, / \Rightarrow (float, float) \rightarrow exit (float) \vdash 1/x \Rightarrow exit (float)
```
signifie "dans le contexte où 1 et x sont des réels en virgule flottante (float), et '/' est une fonction à deux arguments de type flottant qui renvoye un résultat de type flottant, l'expression  $1/x$  a un résultat de type flottant".

La sémantique statique inclut :

- des enregistrements, des unions et des types ré
ursifs dénissables par l'utilisateur,
- du sous-typage,
- des variables réinscriptibles comme dans les langages impératifs, mais en assurant que toute lecture de variable soit précédée d'une écriture et que les variables partagées ne peuvent être utilisées pour la communication entre pro
essus,
- des portes explicitement typées.

La sémantique dynamique est basée sur des jugements tels que  $\mathcal{E} \models E \implies$  $E'$ . Un tel jugement signifie que 'dans l'environnement  $\mathcal{E}$ , l'expression  $E$  se réduit (via l'action  $\alpha(N)$ ) à E''. Pour les expressions de données, les valeurs possibles de  $\alpha$  sont soit une exception X, soit une action de terminaison réussie  $\delta$ . Par exemple, l'expression  $1/2$  se termine avec la valeur  $0.5$ :

$$
\vdash 1/2 \stackrel{\delta(0.5)}{\longrightarrow} \textbf{block}
$$

et  $1/0$  génère l'exception Div :

$$
\vdash 1/0 \stackrel{\mathrm{Div}()}{\longrightarrow} \textbf{block}
$$

La sémantique dynamique inclut :

- des omportements ommuniquant par des portes ave d'autres omportements,
- des omportements ou des expressions générant des ex
eptions qui peuvent être apturées par des gestionnaires d'ex
eptions,
- des comportements temps-réel.

En fait, la sémantique des expressions est donnée en considérant que les expressions onstituent une souslasse de omportements : les expressions ne peuvent que se terminer ou générer une ex
eption, et ne peuvent ni ommuniquer par des portes, ni avoir des ara
téristiques temporelles. Cette uni
ation des expressions et des omportements onduit à une sémantique plus simple et plus uniforme.

#### 3. <u>It is an</u>gled E-LOTOS avec 2002 avec 2002

LOTOS n'a qu'une forme limitée de modules, qui permet d'encapsuler des types de données et des opérations, mais pas de processus. De plus, ce mécanisme ne permet pas d'abstra
tion : haque ob jet dé
laré dans un module est exporté par celui-ci. Ces déficiences rendent LOTOS difficile à utiliser. Une analyse ritique des types de données LOTOS du point de vue de leur utilisation est présentée, par exemple, dans [MUN 91].

Un des ob je
tifs de E-LOTOS était de développer un système de modules permettant d'exporter, d'importer et de réduire la visibilité des ob jets, ainsi que de dénir des modules génériques. Les modules utilisés doivent prendre en ompte les types de données et les pro
essus de façon à ne fournir qu'un seul système in
luant les dé
larations de pro
essus, de types, d'opérations, et
. Pour l'abstraction et la réutilisation de spécifications, les notions d'interface et de module générique seront très utiles, omme nous le verrons.

Par exemple, en LOTOS, un simple routeur de paquets ontenant un hamp

de donnée et une adresse serait spécifié comme suit :

```
specification Router [in, left, right] : noexit :=
  type Natural is
    sorts nat
    \mathcal{L}endtype
  type Data is
    formalsorts data
  endtype
  type Packet is Data
    sorts
      packet, dest
    opns
      mkpacket : dest, data -> packet
      getdest : packet -> dest
      getdata : packet -> data
      L : \rightarrow dest
      R : \rightarrow dest
    eqns forall p: packet, de: dest, da: data
      ofsort packet mkpacket (getdest (p), getdata (p)) = p
      ofsort dest getdest (mkpacket (de, da)) = deofsort data getdata (mkpacket (de, da)) = da
  endtype
  type NatPacket is Packet actualized by Natural using
   natpacket for packet
   \rm data for \rm natendtype
  behaviour Router [in, left, right]
  where
   process Router [in, left, right]
                                     : \mathbf{noexit} :=
   in?p :natpacket ;
      \overline{ }[getdest(p) = L] \rightarrow left! getdata(p); Router [in, left, right]\Box[getdest (p) = R] -> right ! getdata(p); Router [in, left, right]
      \mathcal{E}endproc
endspec
```
En plus des problèmes de lisibilité déjà discutés dans la section 2, cette spécification ne permet pas aisément la réutilisation. Par exemple, il n'est pas possible de paramétrer le processus 'Router' avec un type de donnée générique,

car la partie comportementale de LOTOS n'accepte que des types complètement instanciés. Donc, pour spécifier un routeur manipulant des booléens, on doit réécrire le processus 'Router' afin qu'il accepte des 'BoolPackets' plutôt que des 'NatPackets'.

Par comparaison, nous montrons comment la même spécification peut être é
rite en E-LOTOS :

> tvpe data  $\cdot$  type  $\cdot$ type dest is letter is the state of  $\mathcal{L}_i$ endmodgeneri Router(D :Data) imports Destination is type partners are the destinations of the state of the partners of the state of the state of the state of the s provided the control in the control of the control of the control of the control of the control of the control of the control of the control of the control of the control of the control of the control of the control of the ::: endpro endgen Router (Natural renaming (types nat  $:=$  data)) endmod spectrum at the spectrum of the state in the set of the set of the set of the set of the set of the set of the gates in : any; left: : any; left : any; r Router [in, left, right] endspe

Remarquons que :

- Des types de données, comme 'data', peuvent être déclarés dans des interfaces.
- Les modules génériques sont paramétrés par des interfa
es, selon un style fon
tionnel.
- Des pro
essus peuvent être dé
larés dans les modules génériques ou non ; des types de donnée génériques peuvent être utilisés dans les expressions (de données et de omportement).
- Les modules, génériques ou non, peuvent importer d'autres modules afin d'utiliser leurs dénitions.
- Les modules ont une interface par défaut, qui contient toutes les déclarations du module. Cependant, une interface peut restreindre explicitement la visibilité des objets.

- Les modules génériques sont instan
iés par des modules qui peuvent être mis en correspondance avec une interface (via un renommage). Par exemple, le module 'Natural' et l'interface 'Data' peuvent se correspondre si nous associons le type 'data' à nat. Ainsi, le routeur générique peut être instancié par 'Natural' pour obtenir un routeur commutant des données nombres naturels.
- Une spécification peut importer des modules déjà déclarés. Le corps d'une spécification peut être une expression de comportement ou simplement une expression. Les portes et les ex
eptions utilisées dans le orps doivent être dé
larées.
- L'espa
e de noms est plat, 'est-à-dire que le module de dénition ne prefixe pas les noms de types, des fonctions, des processus.
- Un ensemble de modules sont prédefinis pour les types classiques et les s
hémas de type.

Le langage de modules comprend des déclarations de spécification, de module, d'expression de module, de module générique, d'interfa
e, d'expression d'interface, en plus de toutes les déclarations classiques de processus, de types, et
.

Le langage des modules de E-LOTOS est basé sur des discussions antérieures [JEF 95b] et sur des propositions d'extension de LOTOS avec un système de modules [SIG 96].

#### ation to be word that is a specification and the specific that is a specific that is a specific to the specifi

Une spécification E-LOTOS est donnée par une séquence de déclarations de modules, de modules génériques, et d'interfaces.

## Modules

Les modules sont des séquences de *déclarations* de types, de constructeurs, de pro
essus, de fon
tions, et de (valeurs) onstantes. Pour les types, fon
tions, pro
essus et onstantes, l'utilisateur doit fournir une implantation. La forme la plus simple de dé
larations de module est la suivante :

où 'mid' est un identificateur de module et 'dec' est une déclaration (du langage de base), enri
hie par des dé
larations de onstantes. Par exemple, un domaine n'ayant que le seul représentant 0 serait défini comme suit :

```
module OnePoint is
  type M is zero() endtype
  value 0 : M is zero() endval
  function infix + (x : M, y : M) : M is
    case(x, y) is
      (!zero(), !zero()) \rightarrow 0endcase
  endfunc
endmod
```
Contrairement à SML, qui est assez inhabituel à cet égard, il n'est pas possible d'encapsuler des modules. L'encapsulation introduit beaucoup de complexité sans avantage crucial.

On peut déclarer des processus dans des modules comme le montre l'exemple  $s$ uivant:

```
module DataFlow is
  process Flow [In : PairOfInts, Out : int] is
   In (?x=>int, ?y=>int); Out ! (x+y); Flow [In, Out]
  endproc
endmod
```
Dans cet exemple, étant donné que le type int est un type primitif, il n'est pas besoin d'importer son module de définition pour l'utiliser.

#### *Interfaces*

Intuitivement, une *interface* est le type d'un module. Alors qu'une expression de module déclare un module, une expression d'interface spécifie une classe de modules. Par exemple, le module 'DataFlow' a pour interface :

> interface DataFlow is process Flow [In : pairOfInts, Out : int] endint

Une interface n'est pas le type d'un module particulier, mais plutôt d'une classe entière de modules, plus précisément la classe de tous les modules qui peuvent être mis en correspondance avec cette interface. Par exemple, l'interface 'DataFlow' peut être le type de tout module qui dispose d'au moins

un processus appelé 'Flow', ayant des portes de types (int, int) et int, et la fonctionnalité exit (none).

En E-LOTOS, nous acceptons aussi que des équations soient spécifiées dans les interfaces, comme dans l'interface 'Monoid' :

```
interface Monoid is
  type M
  value 0 : Mfunction \text{infix} + (M, M) : M
  eqns for<br>all x, y, z : M ->
    (0 + x) = x;(x + 0) = x;((x + y) + z) = (x + (y + z));endeqns
endint
```
Les outils pourraient considérer les spécifications équationnelles comme de simples commentaires (correctement typés), de sorte que la sémantique dynamique les ignore (comme c'est le cas en Extended ML).

#### Modules génériques

La généricité est un outil nécessaire à la construction des spécifications et à leur réutilisation. Les modules génériques permettent de construire des bibliothèques standard de composants. La déclaration la plus simple d'un tel module a la forme suivante :

generic gid (mid: intid) is decendgen

où 'gid' est un identificateur de module générique, 'mid' est un identificateur de module formel qui peut être mis en correspondance avec (typé par) l'interface 'intid', et 'dec' sont des déclarations du langage de base.

Nous remarquons donc que, en plus de la spécification des objets exportés par un module, les interfaces sont aussi utilisées pour spécifier les paramètres d'un module générique. Par exemple, un module définissant une liste générique peut être implanté sous forme de listes monomorphes omme suit :

```
interfa
e List imports Monoid is
                              type Europe Europe Europe Europe Europe Europe Europe Europe Europe Europe Europe Europe Europe Europe Europe
                              tion is the contract of the contract of the contract of the contract of the contract of the contract of the co
                        interfa
e EqType is
                              type E
generic concerned (Eq :Eqtype) : List is
      \alpha is the M is not constant \alpha is not constant of \alpha is the \alpha\cdots is not not all \cdots . The same \cdotstion is the second time in the same of the same of the same of the same of the same of the same of the same of
                     nil nilles
                 \vert \text{ cons}(?x, ?xs) \rightarrow \text{cons}(x, xs+s2)tion is the compact of the compact \{x_i\} . The compact of the compact of the compact of the compact of the compact of the compact of the compact of the compact of the compact of the compact of the compact of the compact
endgen
```
Ce module peut être utilisé omme suit :

```
module List renaming (types E := nat) is no
  GenericList(Natural <b>renaming</b> (types <b>nat</b> := E))endmod
```
La présence des opérations de renommage respectivement dans l'interface 'List' et dans le module 'Natural' est nécessaire afin que, dans le premier cas, l'interface de 'ListNat' contienne le type nat et non 'E', et dans le second cas, que le module 'Natural' soit importé en mettant en correspondance le type primitif nat avec le type 'E' du module générique 'GenericList'.

Notons en
ore que les modules génériques ne peuvent pas être paramétrés par des modules génériques.

### 3.2. Abstraction

L'abstra
tion peut être obtenue par le biais de dé
larations de types abstraits de données (ADT) dans les interfa
es. Un type abstrait de données est un

type dont l'implementation n'est pas spécifiée. Par exemple, les types 'Element' et 'Set' ci-dessus :

> type Element type Settleman Settleman Settleman Settleman Settleman Settleman Settleman Settleman Settleman Settleman Settl  $\cdots$  expecting the extension of  $\cdots$ tion insert(x :Element; s :Element; s :Element; s :Element; s :Element; s :Element; s :Element; s :Element; s fun
> tion delete(x :Element; s :Set) :Set fun
> tion member(x :Element; s :Set) :bool endint

Le type abstrait peut être réalisé (ou concrétisé) par de multiples types de données. Par exemple, plusieurs réalisations du type abstrait `Set' peuvent être données : par des listes, des arbres binaires, . . .

Un aspe
t important asso
ié aux types abstraits de donnée est la notion d'égalité pour les valeurs d'un type. En E-LOTOS, vu la syn
hronisation, l'égalité est requise sur tout type que l'on souhaite utiliser pour typer les valeurs ommuniquées par des portes. Jusqu'i
i, tous les types étaient munis d'une notion d'égalité, mais les modules, par l'abstraction qu'ils apportent, peuvent faire en sorte que la représentation interne d'un type de donnée est inconnue, donc aussi la notion d'égalité entre valeurs de ce type. Pour éviter cela, le langage impose qu'une fon
tion d'égalité soit dénie pour haque type abstrait de donnée utilisé dans les ommuni
ations.

Un autre moyen de réaliser l'abstraction est le camouflage (hiding). Par le biais d'une interfa
e appropriée, il est possible de restreindre la visibilité des ob jets d'un module au sous-ensemble souhaité. Il est en outre possible de dénir plusieurs interfa
es diérentes pour un même module. On peut les onsidérer omme des vues diérentes d'un module. Le module doit toutefois pouvoir être mis en correspondance avec ces interfaces. Considérons la spécification

```
suivante :
                               type S
                               \cdots \cdots \cdotsendint
                               type S
                               type pairs is (i.e. S) is \mathcal{S} is \mathcal{S} , \mathcal{S} is the set of \mathcal{S}endint
                               type S is a control of the state of \mathcal{N} is a control of the state of \mathcal{N}value x : S is ACK() endval
                               \cdots . S is \cdots and \cdotstype pairS is (x=>S; y=>S) endtype
                           endmod
```
Il résulte de l'interface 'VIEW1' que seuls les composants spécifiés dans 'VIEW1' seront accessibles aux utilisateurs du module 'A1'. En particulier, les valeurs 'x' et 'y' ne seront pas accessibles via  $A2'$ .

#### 3.3. Composition de modules et d'interfa
es

Les modules et interfaces peuvent être composés de plusieurs façons :

- Par importation d'interfa
es dans des interfa
es en utilisant une lause "imports  $\text{i} \exp_1, \cdots, \text{i} \exp_n$ " où ' $\text{i} \exp_j$ ' sont des expressions (identificateur, renommage) d'interfa
es.
- Par importation de modules dans des modules ou des modules génériques en utilisant "**imports**  $mexp_1, \dots, mexp_n$ ", où ' $mexp_j$ ' sont des expressions (identi
ateur, renommage) de modules.
- Par renommage d'interfa
es ou de modules, dont la forme primitive est :

module mid 1s mid renaming (types  $S : S \cup \mathsf{opns} \cup S \cup \mathsf{S} \cup \mathsf{opis} \cup \mathsf{opis} \cup \mathsf{opis} \cup \mathsf{opis}$ 

Le type  $S$  et l'opérations  $C$  sont declarés dans le module mid; les types  $S'$  et l'opération  $C'$  renomment respectivement  $S$  et C dans le module mid .

- Par instanciation de modules génériques, dont la forme primitive est :

module mid is gid(mid ) endmod

### Importation d'interfa
e

Des interfaces peuvent importer d'autres interfaces. Par exemple, l'interface pour préordres étend elle des ordres partiels ave une équation :

```
type T
   tion is the second term in the second second in the second second second in the second second second in the se
   equalized and \alpha is \alpha in \alpha is the \alphax \leq x;(x \le y \text{ and also } y \le z) \Rightarrow x \le y;endeqns
endint
interfa
e PartialOrder imports PreOrder is
   eqns forall x; y :T
      (x \le y \text{ and also } y \le x \le y;endeqns
```
Remarquons que le type **bool** et les opérations sur ce type (comme '=> ' et andalso) sont prédéfinis.

## Importation de modules

Des modules peuvent importer d'autres modules : la restriction des nombres naturels (que nous supposons être définis par le module 'Natural') à une structure de monoïde (définie par l'interface 'Monoid') serait réalisée par :

```
module natural is a second interest in position in the second interest \simtype and an end is not entry provided to the control of the control of the control of the control of the control of the control of the control of the control of the control of the control of the control of the control of t
```
Dans le cas d'une importation multiple, les définitions fournies par chaque importation doivent être ompatibles. Don
, si plusieurs modules fournissent des définitions ayant le même nom, ces définitions doivent être identiques.

### *Instanciation*

L'instantiation des modules génériques permet de réutiliser les spécifications. Par exemple, une liste générique (Cf. 'List' défini antérieurement) peut être instan
iée plusieurs fois :

```
module List renaming (types E := nat) is not
 Generi
List(Natural renaming (types nat := E))
endmodmodule ListBool :[List renaming (types E := bool)℄ is
 Generi
List(Boolean renaming (types bool := E))
endmod
```
Le résultat de la première instanciation est un module ayant pour type 'E' le type nat, et pour type 'M' une liste de nombres naturels. L'interface de ce module est l'interface 'List' où le type 'E' est remplacé (renommé) par nat. De même pour la deuxième instanciation. L'importation des deux modules 'List-Nat' et 'ListBool' générerait une collision de noms pour 'M', ' $+$ ' et 'inj'. Pour éviter ela, un renommage peut être appliqué, omme dé
rit au paragraphe

Puisque les listes, les tableaux et les ensembles sont fréquemment utilisés dans les spécifications, une syntaxe enrichie a été conçue pour eux. (Cf. 3.6).

### Renommage

Le renommage est utilisé pour donner un nom unique aux objets en cas de ollision de noms. La solution proposée est ompatible ave le renommage des types ACT ONE de LOTOS. Par exemple, l'obtention d'un module relatif à des listes d'entiers à partir du type `ListNat' se ferait omme suit :

```
Generi
List(Natural renaming (types nat := E))
   renaming (types ListNat := List)
endmod
```
#### 3.4. Relation ave l'environnement extérieur

Des dé
larations externes sont autorisées dans les modules pour permettre l'interfaçage avec d'autres langages de spécification ou de programmation. Par

exemple, on pourrait donner une implantation externe de l'interface 'Monoid' en déclarant :

# module ExtMonoid: Monoid is external endmod

Tout objet déclaré external n'a toutefois aucune sémantique dynamique formelle.

# 3.5. Compatibilité avec ACT ONE

Le système de modules d'E-LOTOS peut inclure des spécifications algébriques dans les interfaces. Par exemple, nous pouvons comparer la spécification LOTOS suivante

```
type Monoid is
  sorts M
  opns
    0 : \rightarrow M\_ + \_ :<br>M ,<br>M \mbox{-} > M
  eqns for all x, y, z: M
    ofsort M
       x+0=x;0+x=x;(x+y)+z=x+(y+z)endtype
```
à la déclaration E-LOTOS suivante :

```
interface Monoid is
  type M
  value 0 \cdot Mfunction infix +(x : M, y : M) : Meqns forall x, y, z: M
    (x+0)=x:
    (0+x)=x;((x+y)+z)=(x+(y+z));
  endeqns
endint
module Monoid : Monoid is external endmod
```
Il existe une forte ressemblance entre ces deux spécifications. Mais nous noterons aussi quelques différences :

- LOTOS (plus exa
tement ACT ONE) permettait la sur
harge des noms pour autant que le type de toute expression puisse être déterminé statiquement.
- En E-LOTOS, le module 'Monoid' est spécifié comme étant toute structure satisfaisant les axiomes, et non uniquement la structure *initiale* (au sens de la sémantique initiale) [EHR 85].

#### 3.6. Environnement de base

L'environnement de base est une collection d'interfaces et de modules (éventuellement génériques) qui sont prédénis, et peuvent être utilisés dans toute spécification E-LOTOS. Ils jouent le même rôle pour E-LOTOS que la bibliothèque standard pour LOTOS.

L'environnement de base d'E-LOTOS comprend les types prédéfinis bool, nat, int, rational, float, char, string, ainsi que des schémas de déclarations pour les types énumérés, les enregistrements, les ensembles et les listes.

#### 3.7. Aspe
ts sémantiques

Pour le langage de modules, la définition formelle inclut une sémantique statique et une procédure de calcul de l'ensemble de déclarations correspondant à chaque module (la mise à plat).

La sémantique statique omprend :

- Le typage des modules par leur ensemble de dé
larations. A et endroit, la sémantique statique des modules utilise la sémantique statique du langage de base.
- Le typage des interfa
es et des dé
larations équationnelles.
- La mise en correspondance entre un module et son interface de déclaration.
- Le typage du renommage des modules et des interfa
es.
- L'instan
iation des modules génériques.

#### Référen
es

- [BOL 87] T. BOLOGNESI ET ED BRINKSMA. Introduction to the ISO specification language LOTOS. Computer Networks and ISDN Systems, 14, 1987.
- [DAV 92] JIM DAVIES, DAVE JACKSON ET STEVE SCHNEIDER. Broadcast communication for real-time processes. In J. VYTOPIL, ed, Proc. Formal Techniques in Real-Time and Fault-Tolerant systems, pages 149-170. Springer-Verlag, 1992. LNCS 571.
- [EHR 85] H. EHRIG ET B. MAHR. Fundamentals of algebraic specification. Bull. Euro. Assoc. Theoret. Comp. Sci., 6, 1985.
- [GAR 96a] HUBERT GARAVEL ET MIHAELA SIGHIREANU. French-Romanian integrated proposal for the user language of E-LOTOS. Rapport SPECTRE 96- 05, VERIMAG, Grenoble, May 1996. Input document (KC3) to the ISO/IEC JTC1/SC21/WG7 Meeting on Enhan
ements to LOTOS (1.21.20.2.3), Kansas City, Missouri, USA, May, 12-21, 1996.
- [GAR 96b] HUBERT GARAVEL ET MIHAELA SIGHIREANU. On the introduction of exceptions in LOTOS. In R. GOTZHEIN ET J. BREDEREKE, eds, Formal Description Techniques IX and Protocol Specification, Testing and Verification XVI, pages  $469-484$ . Chapman & Hall, London, 1996.
- [HER 98] C. HERNALSTEEN. Specification, Validation and Verification of Real-Time Systems in ET-LOTOS. Doctoral thesis, Free University of Brussels, Belgium, 1998.
- [HOA 85] C. A. R. HOARE. Communicating Sequential Processes. Prentice-Hall, 1985.
- [ISO 89] ISO/IEC-JTC1/SC21. LOTOS-A formal description technique based on the temporal ordering of observational behaviour, 1989. ISO 8807.
- [ISO 96] ISO/IEC-JTC1/SC21/WG1. Revised working draft on enhancements to LOTOS  $(v4)$ . ISO/IEC JTC1/SC21/WG1 N1173 Project 1.21.20.2.3. Output do
ument of the Kansas City meeting, September 1996.
- $[ISO 00]$  ISO/IEC-JTC1/SC7. Information technology E-LOTOS. ISO/IEC DIS 15437, O
tober 2000.
- [JEF 95a] ALAN JEFFREY. Semantics for a fragment of LOTOS with functional data and abstra
t datatypes. In Revised Working Draft on Enhan
ements to LOTOS (v3), ISO/IEC JTC1/SC21/WG7 N1053, hapter Annexe A. 1995.
- [JEF 95b] ALAN JEFFREY, HUBERT GARAVEL, GUY LEDUC, CHARLES PECHEUR ET Mihaela Sighireanu. Towards a proposal for datatypes in E-LOTOS. Annex A of ISO/IEC JTC1/SC21 N10108 Se
ond Working Draft on Enhan
ements to LOTOS. Output document of the edition meeting, Ottawa (Canada), July, 20– 26, 1995, O
tober 1995.
- [JEF 96a] ALAN JEFFREY. A core data and behaviour language for E-LOTOS. Input do
ument (KC1) to the ISO/IEC JTC1/SC21/WG7/E-LOTOS meeting in Kansas City, May 1996.
- [JEF 96b] ALAN JEFFREY ET GUY LEDUC. E-LOTOS core language. Chapter 3 of [ISO 96], 1996.
- [LÉO 97] LUC LÉONARD ET GUY LEDUC. An introduction to ET-LOTOS for the description of time-sensitive systems. Computer Networks and ISDN Systems,  $29(3)$  :271-292, 1997.

- [LÉO 98a] LUC LÉONARD ET GUY LEDUC. A formal definition of time in LOTOS. Formal Aspects of Computing,  $10$  :248-266, 1998.
- . A formal denition of time in Lo-Constantinoptic constantinoptic constantinoptic constantinoptic constantinoptic <u>ras radio ts of computing - Electronicity</u> for the computing and the computing to the computing the computing to the computing to the computing to the computation of the computation of the computation of the computation o http ://www.link.springer.de/link/servi
e/journals/00165/supp/1998/8010030248.pdf.
- [MIL 89] ROBIN MILNER. Communication and Concurrency. Prentice-Hall, 1989.
- [MIL 90] ROBIN MILNER, MADS TOFTE ET ROBERT HARPER. The Definition of Standard ML. MIT Press, 1990.
- [MUN 91] HAROLD B. MUNSTER. LOTOS specification of the MAA standard, with an evaluation of LOTOS. NPL Report DITC 191/91, National Physical Laboratory, Teddington, Middlesex, UK, September 1991.
- [SIG 96] MIHAELA SIGHIREANU ET HUBERT GARAVEL. On the definition of modular E-LOTOS. Input do
ument (GR2) to the ISO/IEC JTC1/SC21/WG7 Meeting on Enhancements to LOTOS (1.21.20.2.3), Grenoble, France, December 9-11, 1996, De
ember 1996.

# Index

# ACT ONE, 1

# LOTOS, 1

- E-LOTOS Aspe
ts temporels, 22
- E-LOTOS Communi
ation, 18
- E-LOTOS Composition de modules, 37
- E-LOTOS Dé
laration de fon
 tions, 6
- E-LOTOS Dé
laration de pro
essus, 8
- E-LOTOS Dé
laration de types, 5
- E-LOTOS Ex
eptions, 13
- E-LOTOS Expressions de données, 10
- E-LOTOS Importation d'interface, 38
- E-LOTOS Importation de modules, 38
- E-LOTOS Instanciation, 39
- E-LOTOS Interfa
es, 33
- E-LOTOS Module, 32
- E-LOTOS Modules génériques, 34
- E-LOTOS Opérateur de renommage, 27
- E-LOTOS Opérateur de suspension/redémarrage, 26
- E-LOTOS Opérateur var, 15
- E-LOTOS Parallélisme, 20
- E-LOTOS Pattern-mat
hing, 10
- E-LOTOS Renommage dans les modules, 39
- E-LOTOS Sous-typage, 9
- E-LOTOS Types abstraits, 35
- E-LOTOS ave modules, 29
- E-LOTOS de base, 1